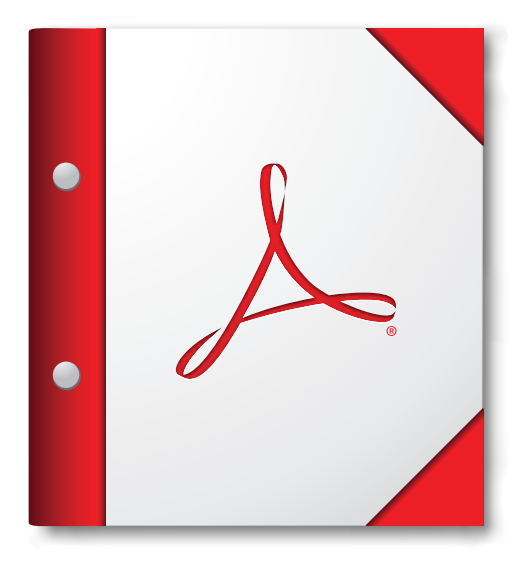

**Pentru o experienţă optimă, deschideţi acest portofoliu PDF în Acrobat 9 sau Adobe Reader 9 sau o versiune ulterioară.**

**[Obţineţi Adobe Reader acum!](http://www.adobe.com/go/reader_download_ro)**